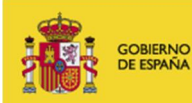

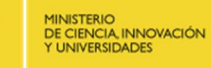

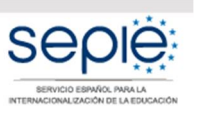

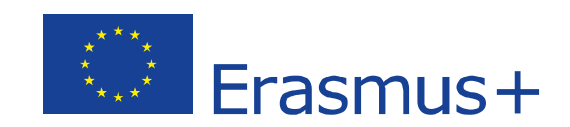

# **PREGUNTAS FRECUENTES APOYO LINGÜÍSTICO EN LÍNEA KA103 CONVOCATORIA 2018**

Versión: 29/03/2019

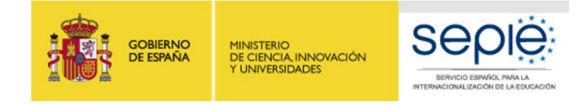

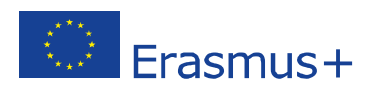

## **ÍNDICE**

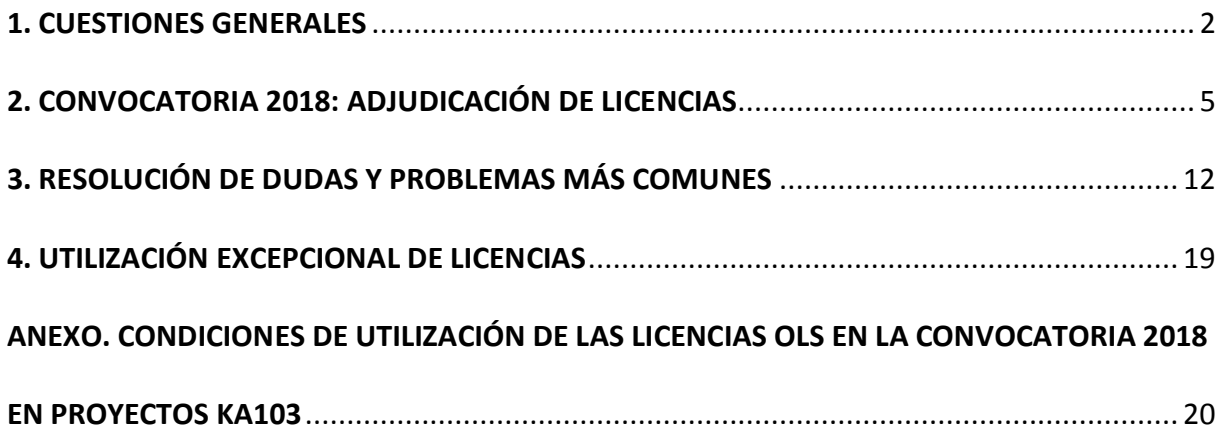

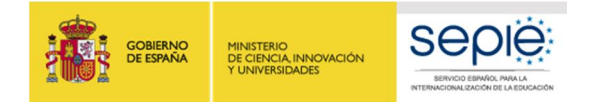

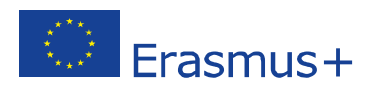

## **1. CUESTIONES GENERALES**

#### **1.1. ¿Qué es el Apoyo Lingüístico en Línea (Online Linguistic Support -OLS)?**

Antes de definir qué es el OLS, conviene aclarar qué no es:

- · OLS no es una plataforma de cursos en línea de idiomas que esté abierta al público general. Su acceso está restringido a ciertos usuarios que gestionan el programa Erasmus+ o que participan en algunas de sus acciones de movilidad.
- · OLS no es, o no es solo, una plataforma de cursos en línea para los participantes en acciones de movilidad del programa Erasmus+. De hecho, la necesidad de recibir formación lingüística mediante un curso en línea viene determinada por el resultado de una evaluación, o prueba de nivel, inicial.
- · OLS no proporciona certificados oficiales que acrediten el nivel de conocimiento lingüístico de los participantes en un idioma extranjero. Sin embargo, los resultados de la evaluación de las competencias lingüísticas obtenidos por los participantes pueden reflejarse a título informativo donde se estime oportuno por el propio participante o por las instituciones de envío. Por ejemplo, podrían ser inscritos en documentos Europass como el Pasaporte Europeo de Lenguas o el Certificado de Movilidad de los participantes.

#### **Qué es OLS:**

**Herramienta de la Comisión Europea para ofrecer apoyo lingüístico a los participantes en ciertas actividades de movilidad en los denominados "países del programa"** <sup>1</sup> **Erasmus+**. Su objetivo específico es mejorar el conocimiento de la lengua que los participantes utilizarán en dichas actividades para aprovechar al máximo esta experiencia y obtener datos que permitan medir dicho progreso. La plataforma proporciona apoyo lingüístico en dos aspectos: uno obligatorio, mediante una **evaluación de competencias lingüísticas** al inicio y al final de la movilidad, y uno no obligatorio, mediante el acceso voluntario a **cursos en línea** que pueden llevarse a cabo antes o durante la movilidad (niveles A1-C1 del Marco Común Europeo de Referencia de lenguas). La plataforma OLS está gestionada por un proveedor externo.

Las Agencias nacionales del programa Erasmus+ adjudican licencias de acceso a la plataforma a las instituciones/los consorcios de envío de los participantes, las cuales las distribuyen entre estos para que realicen la evaluación obligatoria, y, si así lo acuerdan, se beneficien del curso.

#### **1.2. ¿Dónde se encuentra la plataforma OLS?**

La plataforma OLS se encuentra en la siguiente dirección: [http://erasmusplusols.eu/.](http://erasmusplusols.eu/)

#### **1.3. ¿Dónde se encuentra información sobre la plataforma OLS?**

La Comisión Europea proporciona información general sobre OLS en su página web: https://ec.europa.eu/programmes/erasmus-plus/resources/online-linguistic-support\_en.

<span id="page-2-0"></span>La propia plataforma ofrece información general en su página de inicio [\(http://erasmusplusols.eu/\)](http://erasmusplusols.eu/) y documentación específica para cada tipo de usuario una vez que se accede a ella, además de proporcionar un listado de actualizaciones y novedades.

 $1$  Los denominados "países del programa" son: Bélgica, Bulgaria, República Checa, Dinamarca, Alemania, Estonia, Irlanda, Grecia, España, Francia, Croacia, Italia, Chipre, Letonia, Lituania, Luxemburgo, Hungría, Malta, Países Bajos, Austria, Polonia, Portugal, Rumanía, Eslovenia, Eslovaquia, Finlandia, Suecia, Reino Unido, Antigua República Yugoslava de Macedonia, Islandia, Liechtenstein, Noruega y Turquía.

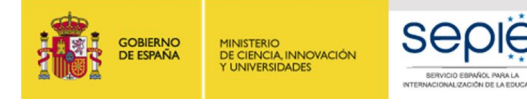

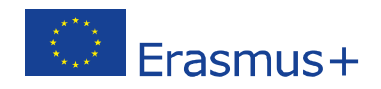

La información sobre OLS para **Educación Superior** del SEPIE (Servicio Español para la Internacionalización de la Educación), como Agencia Nacional en España del Programa Erasmus+ en el ámbito de la Educación y la Formación, se encuentra disponible en el apartado sobre Apoyo Lingüístico en línea, al que se accede en el enlace:

<http://www.sepie.es/educacion-superior/index.html>

En la pestaña de 2018 [\(http://www.sepie.es/educacion-superior/ols-2018.html#contenido\)](http://www.sepie.es/educacion-superior/ols-2018.html) se publican las traducciones al español de los documentos técnicos (guías e instrucciones de uso para beneficiarios y participantes) que se editan primero en inglés, así como otros documentos que se estiman convenientes.

#### **1.4. ¿Qué tipos de usuarios utilizan la plataforma OLS?**

En las acciones de movilidad entre países del programa de Educación Superior hay dos tipos de usuarios:

- · Los **beneficiarios (instituciones/consorcios)**, que acceden a la plataforma para gestionar las licencias que les han sido adjudicadas por la Agencia Nacional. Las licencias relacionadas con los proyectos de movilidad no podrán ser utilizadas por los beneficiarios. Sin embargo, dispondrán de licencias para demostración e instrucción que les permitirán acceder como participantes (ver 3.11).
- · Los **participantes (estudiantes)**, que acceden a la plataforma para realizar la evaluación inicial y final de sus competencias lingüísticas y, si así lo acordaran con su institución, para seguir un curso en línea.

Por el momento no se contempla el uso de la plataforma para movilidades de personal.

La utilización de la plataforma es gratuita para beneficiarios y participantes.

#### **1.5. ¿Con quién es necesario comunicarse en caso de problemas o preguntas sobre la plataforma OLS?**

Se ruega una lectura previa de la documentación disponible (ver 1.3), la cual contiene información que puede resolver problemas o dudas de los usuarios (tanto beneficiarios como participantes).

**Si los PROBLEMAS SON DE TIPO TÉCNICO, todos los usuarios (beneficiarios o participantes) han de CONTACTAR CON LA ASISTENCIA TÉCNICA DISPONIBLE EN LA PROPIA PLATAFORMA** (a través del botón de "Ayuda" en la página de acceso o "Señalar un problema" una vez se haya accedido), proporcionada por el Proveedor del servicio. Algunos de estos problemas (botones no activos, ralentización de uso, etc.) pueden tener un carácter puntual, por lo que se aconseja cerrar la plataforma momentáneamente y volver a abrirla antes de contactar con dicha Asistencia. Si esta detecta que el problema no es técnico o que no puede ser resuelto por ellos, indicará a quién dirigirse.

Los **beneficiarios** (instituciones/consorcios de Educación Superior) **que tengan dudas o preguntas de carácter no técnico** han de ponerse en contacto con la Agencia Nacional enviando un correo a la dirección siguiente: [ols.es@sepie.es.](mailto:ols.es@sepie.es) Para evitar ralentizaciones en las respuestas o una posible saturación del servicio, este buzón deberá ser utilizado exclusivamente por los beneficiarios, no por los participantes.

Los estudiantes participantes en las actividades de movilidad que tengan dudas o preguntas no

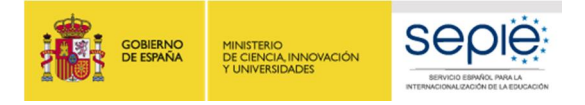

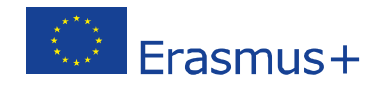

técnicas sobre la utilización de la plataforma deberán informar de ello a su institución/consorcio, los cuales, si lo estiman oportuno, reenviarán la cuestión a la Agencia Nacional.

Algunos ejemplos de problemas son (se ofrece explicación más detallada en el apartado de resolución de dudas):

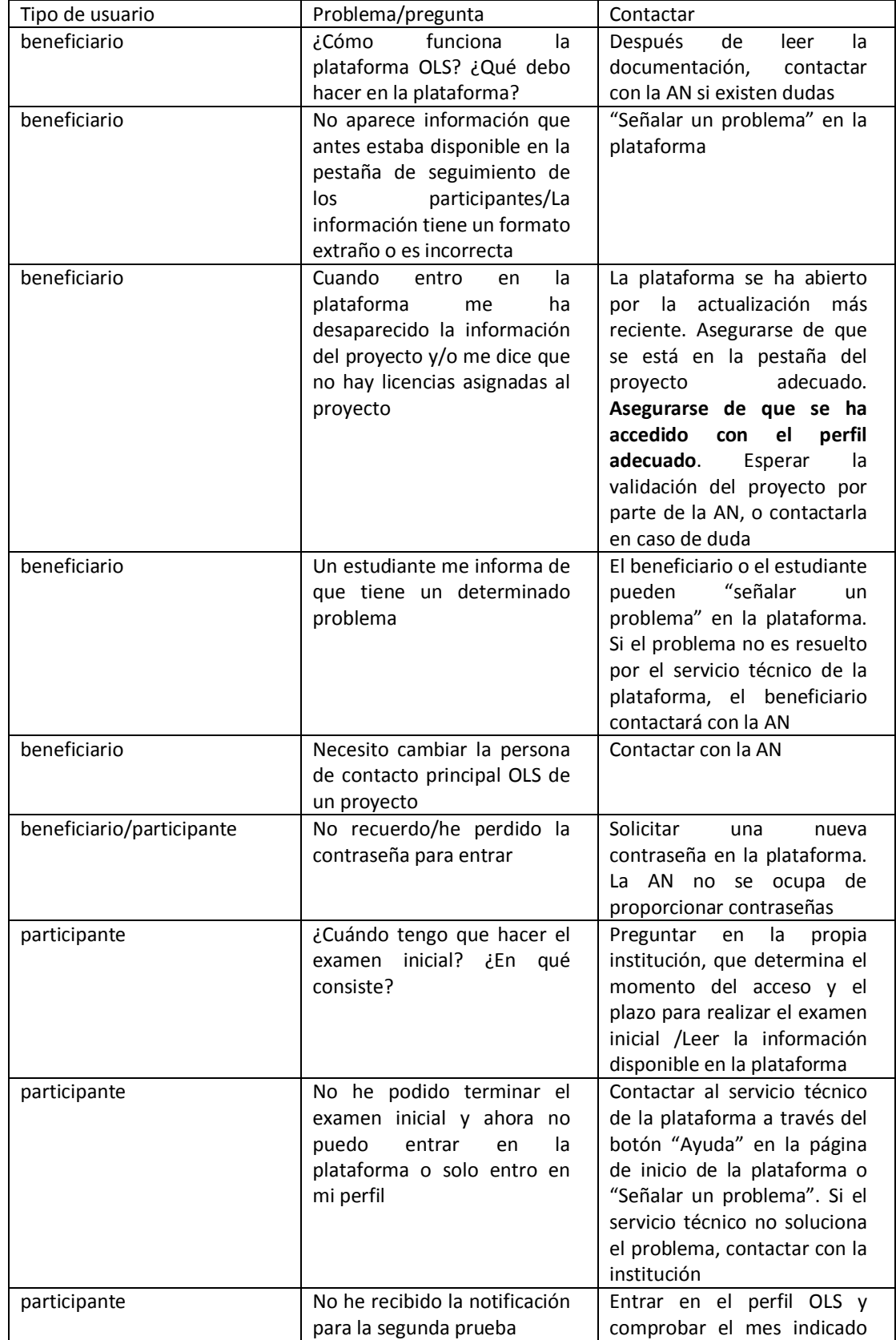

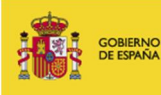

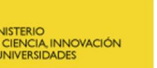

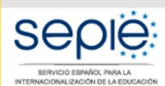

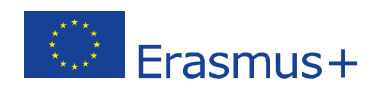

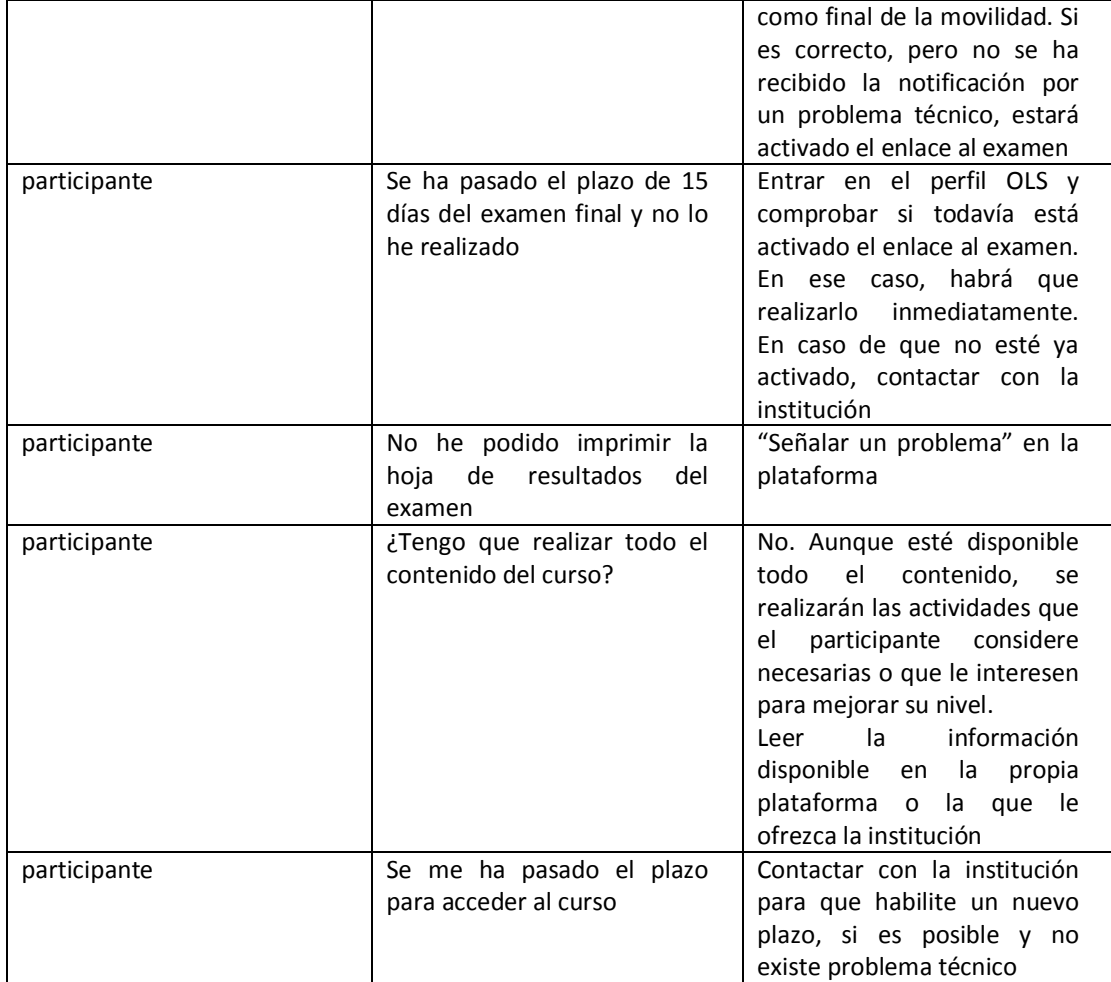

## **2. CONVOCATORIA 2018: ADJUDICACIÓN DE LICENCIAS**

#### **2.1. ¿Cómo se realizará la adjudicación de licencias OLS entre las instituciones/los consorcios de Educación Superior?**

En la Convocatoria 2018 la plataforma estará disponible desde el inicio del periodo de elegibilidad de las actividades (1 de junio de 2018). Como ha venido sucediendo desde 2014, la Comisión Europea se ha basado en los datos de movilidad de convocatorias ya finalizadas para asignar licencias a las Agencias Nacionales. Además, ha añadido un 20% más para que las Agencias puedan hacer frente a posibles eventualidades. Igualmente, ha asignado el mismo número de licencias de evaluación (obligatoria) que licencias de cursos (no obligatorios). De esta manera, se asegura de que todos los participantes en movilidades del programa Erasmus+ que cumplan los requisitos para acceder a la plataforma puedan hacerlo en las mejores condiciones.

En Educación Superior, el SEPIE ha realizado una **adjudicación inicial de licencias aplicando como único criterio el número de movilidades de estudiantes (para estudios y prácticas) que figuran en**  el formulario de solicitud de fondos<sup>2</sup>.

<span id="page-5-0"></span> $2$  Esto no presupone la financiación de todas las movilidades solicitadas. Los beneficiarios tendrán que remitirse a la resolución de la Convocatoria 2018 para conocer el número de movilidades financiadas por la Agencia Nacional.

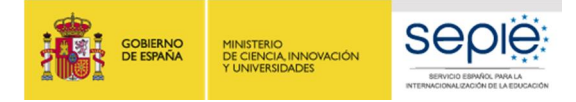

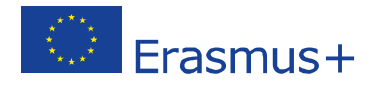

Aplicando este criterio, las licencias estarán disponibles con mayor antelación que en convocatorias anteriores. Si, con todo, surgiera algún tipo de problema con las licencias de la Convocatoria 2018, las instituciones/los consorcios podrán utilizar excepcionalmente licencias de la Convocatoria 2017, si tuvieran remanente. Esta situación deberá ser notificada a la Agencia Nacional (ver punto 4).

Así mismo, las instituciones/los consorcios que prevean realizar más movilidades de las inicialmente adjudicadas (incluyendo movilidades con beca cero) deberán solicitar licencias adicionales a la Agencia Nacional (ver 3.13).

Por otra parte, los beneficiarios que no tenían previsto realizar actividades de movilidad de estudiantes en su proyecto y que, por lo tanto, no recibieron licencias en la adjudicación inicial, deberán solicitar licencias OLS si deciden realizar movilidades de estudiantes. Seguirán el mismo procedimiento que para el caso de las licencias adicionales (ver 3.13).

Las licencias adjudicadas en 2018 deberán ser utilizadas para las movilidades del proyecto de 2018, excepto en situaciones excepcionales (ver punto 4).

#### **2.2. ¿Qué lenguas están disponibles en la plataforma en la Convocatoria 2018?**

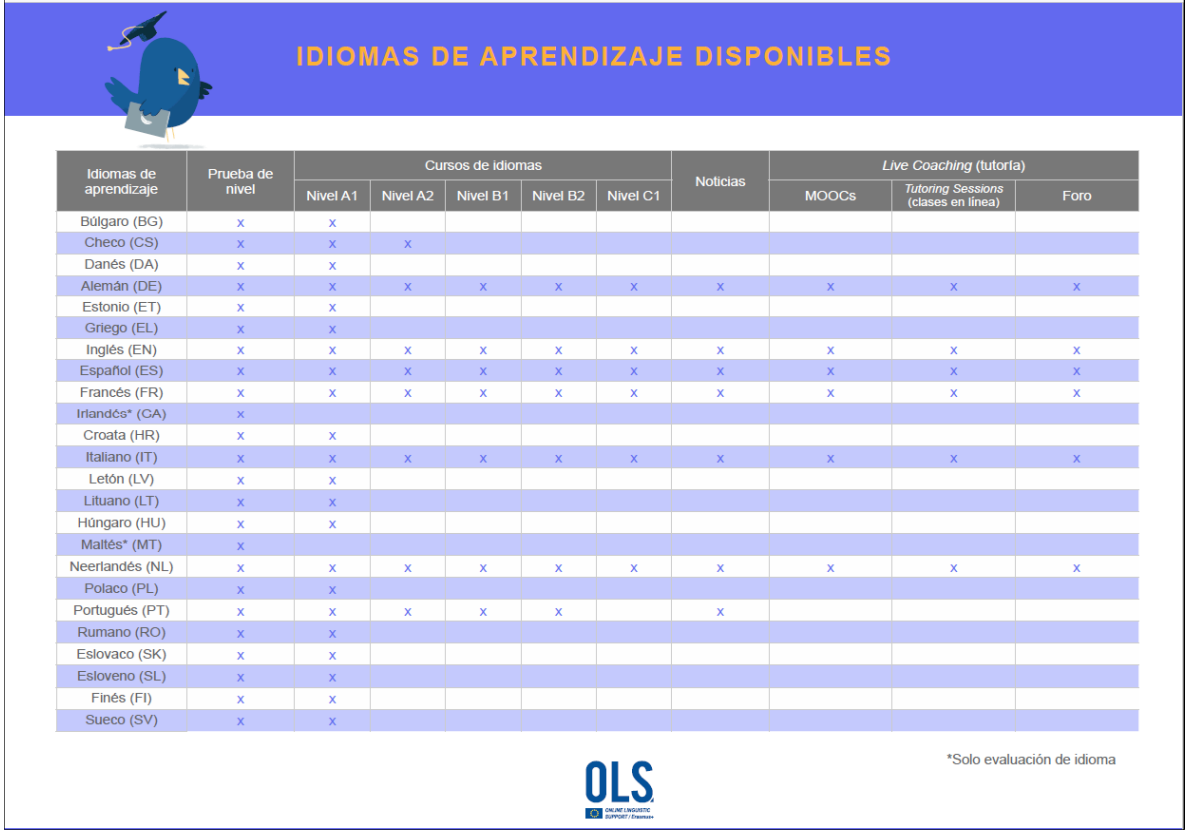

Los idiomas disponibles actualmente en la plataforma son los siguientes:

#### **2.3. ¿Cuándo estarán disponibles las licencias en el módulo de gestión de los beneficiarios?**

El acceso a los proyectos en la plataforma OLS por parte de los beneficiarios se realiza en dos fases:

a. Volcado de proyectos en la plataforma: La persona de contacto OLS recibe en su correo electrónico una notificación automática de la plataforma indicándole que el proyecto está

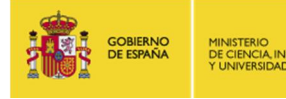

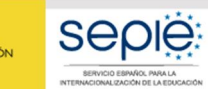

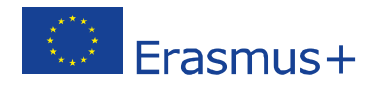

disponible (y, en caso de que sea un usuario nuevo, remitiéndole las credenciales), pero si no se ha dado el siguiente paso (validación del proyecto), encuentra un aviso de que no dispone de licencias.

b. Validación del proyecto por parte de la Agencia Nacional: La persona de contacto OLS recibe otra notificación indicándole que tiene licencias disponibles en su proyecto.

Las licencias adjudicadas inicialmente estarán disponibles inmediatamente después de la validación de los proyectos para poder ser utilizadas en posibles movilidades a partir del 1 junio de 2018, con antelación a la emisión del convenio de subvención entre la Agencia Nacional y la institución/el consorcio.

Estas licencias habrán de distribuirse a participantes que realicen movilidades del proyecto de 2018, con fechas comprendidas entre el 1 de junio de 2018 y el 30 de septiembre de 2019 (para proyectos de 16 meses) o el 31 de mayo de 2020 (para proyectos de 24 meses). Las movilidades se incluirán en MT+ cuando el proyecto sea dado de alta en dicha plataforma y justificadas en el Informe Final correspondiente.

En las versiones actuales no existe conexión entre la plataforma OLS y Mobility Tool+, la herramienta de gestión de movilidades del Programa Erasmus+.

#### **2.4. ¿Cómo accederán los beneficiarios a su módulo de gestión de licencias en la plataforma OLS?**

La información volcada en la plataforma incluye el número de subvención del proyecto, el PIC de la organización y **los datos de la persona de contacto OLS según se hayan indicado en la solicitud de fondos por parte de los beneficiarios**: nombre, teléfono y correo electrónico. Si no se hubiera indicado ninguna persona específica como contacto OLS, la persona de contacto del proyecto será considerada por defecto la persona de contacto principal para OLS, aunque se podrá cambiar por otra (ver más adelante, en Resolución de dudas y problemas más comunes). *Sin embargo, para evitar realizar cambios aconsejamos que el correo de la persona de contacto (que constituirá el "login" o usuario de acceso a la plataforma), sea genérico y/o institucional (del tipo: [cargo@institución.es\)](mailto:cargo@instituci�n.es) y no personal y que se mantenga de una convocatoria a otra.*

Una vez volcados los proyectos, la persona de contacto podrá acceder a la plataforma si dispusiera ya de credenciales. Si es un nuevo usuario, recibirá en su dirección de correo electrónico un mensaje automático (en inglés) enviado desde la propia plataforma con las credenciales de acceso. En dicho mensaje se indicará cuál es el usuario/login (que, como se ha indicado, será el correo electrónico de la persona de contacto), una clave o contraseña generada automáticamente y el enlace de acceso directo para conectarse a la plataforma (también se puede acceder a través del siguiente enlace: [https://app.erasmusplusols.eu/es\)](https://app.erasmusplusols.eu/es). *Atención: la Agencia Nacional no puede generar o reenviar claves de usuarios* (ver el apartado correspondiente en Resolución de dudas y problemas más comunes). La persona de contacto recibirá otra notificación automática cuando las licencias estén disponibles.

El acceso a la plataforma OLS no requiere autenticación del usuario a través de EU Login.

La interfaz del sistema de gestión de licencias al que acceden los beneficiarios solo está disponible en inglés.

#### **2.5. ¿Qué estudiantes (participantes) deberán acceder a la plataforma OLS?**

Deberán acceder a la plataforma todos los estudiantes considerados elegibles. **Se entiende por** 

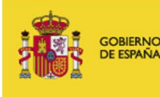

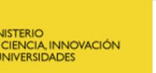

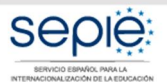

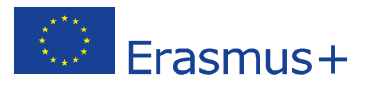

**elegibles para acceder a la plataforma OLS aquellos estudiantes de Educación Superior seleccionados (en una selección considerada final por el beneficiario) para realizar una movilidad Erasmus+ entre países del programa, con o sin financiación europea, cuya principal lengua de movilidad (el idioma que vayan a utilizar mayoritariamente en sus actividades de movilidad, que podrá no coincidir con el idioma del país de acogida) sea una de las lenguas disponibles en la plataforma, exceptuando los considerados hablantes nativos en esa lengua.**

Todos los estudiantes elegibles deberán acceder a la plataforma para realizar obligatoriamente una evaluación de competencias lingüísticas al inicio y al final<sup>3</sup> de la movilidad (como se indica en la cláusula 6.1 del modelo de convenio de subvención del estudiante). Si un estudiante no realizara la evaluación inicial en el plazo estipulado por su institución/consorcio antes de comenzar su movilidad, no podrá llevar a cabo dicha movilidad. Solo con una causa justificada por la institución/el consorcio de origen un estudiante podrá realizar la evaluación inicial después de haber comenzado su movilidad.

Para conseguir cumplir con los objetivos de la plataforma (ver 1.1), es fundamental que los estudiantes realicen la evaluación final<sup>4</sup>. Si el estudiante no realizara la evaluación final, su institución/consorcio podría no transferirle el pago de la ayuda pendiente si así estuviera estipulado en el convenio de subvención (en ese caso se incluirá la cláusula 6.4 del modelo de convenio de subvención del estudiante). Los participantes deberán informar inmediatamente a sus instituciones/consorcios de cualquier problema que les impida realizar la evaluación.

En cuanto a los cursos, todos los participantes recibirán una notificación automática de la plataforma para acceder a los cursos en los idiomas que hayan seleccionado en su perfil OLS (el idioma principal de sus actividades de movilidad y el idioma del país de origen). Si un estudiante ha acordado con su institución que no realizará curso, no tendrá en cuenta la notificación automática y no accederá a él, evitando utilizar la licencia de curso. Si el nivel obtenido por el estudiante en la evaluación inicial se sitúa entre B2-C2 del MCER, y no ha seleccionado idiomas en su perfil pero ha acordado con su institución seguir el curso, podrá acceder a él cuando su institución le asigne una licencia de manera manual para uno o los dos idiomas que correspondan. En todos los casos en que haya habido acceso al curso se incluirá la cláusula 6.3 del modelo del convenio de subvención.

#### **Atención: Un estudiante solo podrá disfrutar de una única licencia de evaluación y de una única licencia de curso (con hasta dos posibles idiomas) por periodo de movilidad.**

Los estudiantes cuya lengua principal de movilidad no sea una de las disponibles en la plataforma, podrían obtener otro tipo de apoyo lingüístico por parte de las instituciones, si fuera necesario, que podrá ser financiado con cargo a la ayuda de apoyo organizativo (OS) del proyecto.

#### **2.6. ¿Cómo y cuándo podrán acceder los estudiantes (los participantes) a la plataforma OLS?**

Los participantes no podrán acceder a la plataforma hasta que la Agencia Nacional no haya validado primero los proyectos de los beneficiarios. A partir de ese momento, los beneficiarios podrán dar acceso a los estudiantes, los cuales recibirán la notificación correspondiente.

Sin embargo, puesto que el uso de las licencias es contractual para el estudiante, y que el número de licencias disponibles por institución/consorcio es limitado, **es importante que los beneficiarios decidan cuidadosamente el momento en que den acceso a los participantes**. La Comisión

 <sup>3</sup> Los participantes que hayan obtenido C2 en la evaluación inicial no realizarán la evaluación final.

 $4$  Excepto aquellos que hayan obtenido C2 en la evaluación inicial.

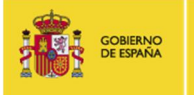

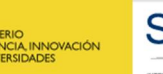

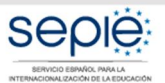

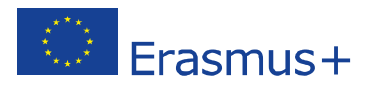

considera que el acceso de los participantes a la plataforma OLS debería tener lugar después de la selección (final) de estudiantes, cuando se conozcan al menos el país de acogida y la lengua principal de movilidad, pero antes de la firma del Acuerdo de Aprendizaje o del Convenio de subvención, acordando con la antelación que sea posible el nivel que los estudiantes alcancen o que habrán de adquirir cuando inicien la movilidad. Además, se aconseja que el espacio entre el acceso a la plataforma y la fecha de inicio de las movilidades no sea demasiado amplio (por ejemplo, a un estudiante seleccionado en junio de 2018 cuya movilidad estuviera prevista en febrero de 2019 se le podría dar acceso con cierta posterioridad al momento de la selección). De esta manera se pretende conseguir un equilibrio entre la posibilidad de que los estudiantes se beneficien al máximo de la plataforma antes del inicio de su movilidad (llevando a cabo la evaluación inicial y, si se ha acordado, el curso) y la necesidad de minimizar el número de licencias perdidas porque el estudiante no realice finalmente la movilidad.

Desde el punto de vista del provecho que los participantes obtengan de la plataforma, el momento más propicio para darles acceso es entre dos y tres meses antes del inicio de la movilidad. De esta manera, una vez realizada la prueba inicial, los datos demuestran que se optimizan al máximo los contenidos del curso.

Desde marzo de 2019, y para que el beneficio obtenido por los participantes sea el mayor posible, se ha incluido la posibilidad de que estos, al cumplimentar los datos de su perfil, seleccionen hasta dos idiomas para sus cursos en la plataforma OLS: el idioma principal de sus actividades de movilidad (en el que realizan también la evaluación inicial y final<sup>5</sup>) y el idioma del país de acogida. Atención: esto no significa que se puedan asignar dos licencias al mismo participante durante el mismo periodo de movilidad, sino que con una misma licencia se podrá acceder a dos idiomas.

#### **2.7. ¿Qué documentación contractual se refiere a la plataforma OLS?**

La utilización de la plataforma OLS es contractual para beneficiarios y participantes en las condiciones especificadas. En el convenio de subvención entre la Agencia Nacional y las instituciones/los consorcios se hace referencia explícita a la plataforma OLS en:

- · Cláusula I.15 (consorcios) y I.14 (instituciones) de las Condiciones particulares del Convenio
- · Cláusula I.2.D del Anexo III Reglas contractuales y financieras

En el modelo de convenio de subvención entre las instituciones/los consorcios y los estudiantes se incluye la información referente a OLS en la cláusula 6:

- · 6.1 especifica la obligación de realizar la evaluación inicial y final por parte de cada estudiante elegible<sup>6</sup>. La realización de la evaluación inicial es un requisito previo para que el estudiante comience su movilidad.
- · 6.2 se incluirá si el nivel adquirido o a adquirir por el estudiante al inicio de su movilidad no se ha especificado en el Acuerdo de aprendizaje.
- · 6.3 se incluirá si se acuerda que el estudiante acceda al curso en línea o si accede al recibir la invitación automática. En caso de no haberse previsto ese acceso, se hará una enmienda al convenio que refleje ese cambio.
- · 6.4 se incluirá si la institución condiciona el pago final de la ayuda a la realización de la evaluación final.

 <sup>5</sup> La evaluación final no será realizada por participantes que hayan obtenido C2 en la evaluación inicial.

 $6$  La evaluación final no será realizada por participantes que hayan obtenido C2 en la evaluación inicial.

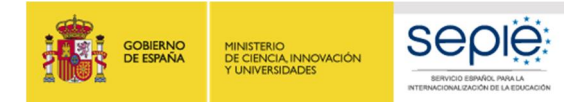

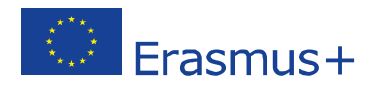

La utilización de la plataforma no conlleva una adjudicación de fondos específica para los usuarios de la misma.

#### **2.8. ¿Cuáles son los pasos más importantes del proceso de distribución y uso de licencias?**

De manera resumida, los pasos son los siguientes:

- 1. Información sobre la adjudicación inicial de licencias por parte de la Agencia Nacional antes de la firma del convenio de subvención entre la Agencia y el beneficiario.
- 2. Volcado del proyecto en la plataforma por parte de la AN, incluyendo el correo electrónico de la persona de contacto OLS del beneficiario, indicado en la solicitud.
- 3. Nuevos usuarios: Envío automático de credenciales (usuario y contraseña) desde la plataforma al correo de la persona del contacto OLS.
- 4. Validación del proyecto, incluyendo el número de licencias, en la plataforma por parte de la Agencia Nacional. Aviso automático enviado desde la plataforma al correo de la persona de contacto informando de que las licencias ya están cargadas y listas para ser distribuidas entre los participantes.
- 5. Una vez realizada la selección final por parte de los beneficiarios, filtrado de participantes elegibles para realizar la evaluación de competencias lingüísticas: estudiantes que vayan a utilizar como lengua principal en sus actividades de movilidad una de las lenguas disponibles en la plataforma, que no sean considerados como hablantes nativos de dicha lengua. El beneficiario podrá dar acceso a los participantes en la plataforma gradualmente o de una vez.
- 6. Distribución de las licencias de evaluación en el sistema de gestión de licencias del beneficiario. En la pestaña "Licence Allocation To Participants - Assessment" el beneficiario indicará los correos de los participantes, el idioma del test y el plazo para que se realice la primera evaluación, teniendo en cuenta que esta habrá de realizarse antes del inicio de la movilidad de los participantes. Al pulsar en el botón de invitación, la plataforma generará un mensaje automático que llegará al correo de los participantes con sus credenciales de acceso a la plataforma.
- 7. Acceso a la plataforma de los participantes para cumplimentar su perfil y realizar la primera prueba de nivel (que puede durar en torno a una hora), cuyo resultado conocerán tan pronto finalicen la prueba.
- 8. El beneficiario también dispondrá de esa información en el sistema de gestión de licencias (en la pestaña "Licence Usage per Participant" y en "Licence Allocation To Participant - Course", en caso de resultados entre B2-C2). Con este dato se podría completar el apartado de nivel de competencia lingüística del estudiante del Acuerdo de Aprendizaje, según lo acordado con la institución o empresa de acogida.
- 9. En función de los resultados de las evaluaciones iniciales, se contemplarán dos escenarios para la distribución de licencias de cursos: a) distribución automática a todos los participantes con resultados entre A1-B1 y b) posible distribución manual a participantes con resultados entre B2-C2 (en la pestaña "Licence Allocation To Participant - Course"). El participante al que se le haya asignado la licencia de curso accederá a la plataforma para realizarlo.
- 10. Mensaje automático de la plataforma enviado quince días antes de la fecha de finalización de la movilidad de cada participante para que realice la segunda evaluación de competencia lingüística<sup>7</sup>, cuyo resultado conocerá tan pronto la finalice. El beneficiario también dispondrá

 $7$  Excepto aquellos participantes que obtuvieron C2 en la primera evaluación.

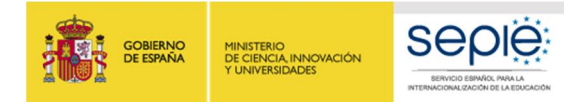

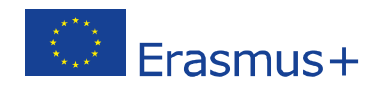

de esa información en el módulo de gestión de licencias (en la pestaña "Licence Usage per Participant").

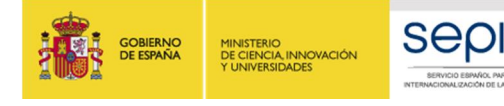

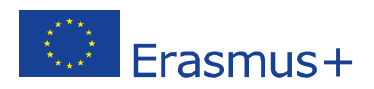

## **3. RESOLUCIÓN DE DUDAS Y PROBLEMAS MÁS COMUNES**

**En la documentación disponible para beneficiarios y participantes en la propia plataforma OLS o en la página web del SEPIE se explican los procedimientos y otra información técnica en detalle.**

#### **3.1. ¿Qué sucede si la institución/el consorcio no encuentra las claves para acceder a la plataforma?**

La plataforma OLS permite **perfiles de usuarios identificados por un correo electrónico**. En el caso de los beneficiarios, admite dos perfiles como gestores: un contacto principal (usuario inicial del beneficiario) y uno o varios contactos secundarios. En principio, el usuario inicial es la persona de contacto OLS designada por el beneficiario para gestionar las licencias OLS de uno o varios proyectos en el sistema de gestión de licencias y para mantener el contacto con la Agencia Nacional en asuntos relativos a OLS. Puede coincidir o no con la persona de contacto del proyecto. Esta persona puede crear y eliminar otros usuarios, que tendrán los mismos derechos de acceso que el usuario inicial. Para eliminar o modificar el usuario principal, sin embargo, se habrá de contactar con la Agencia Nacional.

Para los nuevos usuarios, la clave para acceder al módulo del beneficiario se envía automáticamente desde la plataforma una vez que la Agencia Nacional valida el correo electrónico de la persona de contacto OLS.

Para evitar problemas en la recepción de dichas notificaciones automáticas (enviadas desde el dominio @erasmusplusols.eu), se aconseja que desde el principio se revise la configuración de seguridad del servicio de correo electrónico para que no bloquee la recepción. En otras ocasiones, la notificación puede ser desviada a la bandeja de correo no deseado (spam), desde donde se podrá recuperar.

Si no se hubiera realizado la reconfiguración del correo antes del envío de la notificación automática de la plataforma o, en cualquier caso, si dicha notificación no se recibe después de realizar la reconfiguración del correo, la persona de contacto habrá de solicitar una nueva contraseña en la plataforma (en el enlace [https://app.erasmusplusols.eu/es/forgot-password\)](https://app.erasmusplusols.eu/es/forgot-password).

Las claves enviadas a los beneficiarios no caducan. Si un beneficiario no recuerda la contraseña podrá solicitar una nueva en la propia plataforma (en el enlace [https://app.erasmusplusols.eu/es/forgot-password\)](https://app.erasmusplusols.eu/es/forgot-password).

En caso de que, después de todos estos pasos, se siga sin recibir las claves, los beneficiarios habrán de contactar con la Agencia Nacional, que comunicará el problema a los servicios técnicos de la Comisión.

En ocasiones, los beneficiarios informan a la Agencia Nacional de que no pueden acceder a la plataforma o que no encuentran un determinado proyecto. En la mayor parte de las ocasiones se debe a que **intentan entrar en un proyecto con un perfil de otro proyecto**. Aconsejamos que las instituciones/los consorcios que quieran visualizar todos los proyectos juntos, no modifiquen el usuario (principal) de una convocatoria a otra.

<span id="page-12-0"></span>En otras ocasiones, los beneficiarios indican que les han "desaparecido" los datos de sus proyectos. Ello se puede deber a que, al entrar en el sistema, este automáticamente se abre en el proyecto o contenido más reciente (que puede no tener datos todavía), por lo que han de buscar la pestaña del proyecto que les interese.

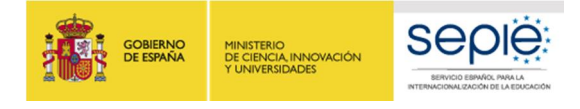

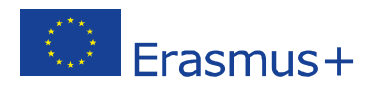

#### **3.2. Si una institución participa por vía directa y a través de consorcio, ¿cómo se distribuyen las licencias a los estudiantes de esa institución?**

Tanto instituciones como consorcios recibirán licencias de acuerdo con el número de movilidades de estudiantes indicadas en sus respectivos formularios de solicitud.

Los estudiantes que realicen movilidades a través de la propia institución recibirán licencias de la propia institución. Los estudiantes que realicen movilidades a través del consorcio recibirán licencias del coordinador del consorcio.

#### **3.3. ¿Qué sucede si los estudiantes no encuentran las claves para acceder inicialmente al sistema y realizar su prueba de nivel? ¿Qué plazo tienen para acceder? ¿Cómo acceden al curso y qué plazo tienen? ¿Cómo acceden para su evaluación final y qué plazo tienen para realizarla?**

Las claves para que los estudiantes accedan a la plataforma para su prueba inicial se envían automáticamente desde la plataforma una vez que la institución/el consorcio valida los correos electrónicos de los participantes. Pueden existir los mismos problemas de recepción que para los beneficiarios, con lo cual se aconseja a las instituciones/los consorcios que pidan a sus estudiantes que sigan los pasos explicados en la pregunta anterior: revisión de la configuración de seguridad del correo y del buzón de spam.

Si no se hubiera realizado la reconfiguración del correo antes del envío de la notificación automática de la plataforma o, en cualquier caso, si dicha notificación no se recibe después de realizar la reconfiguración, el participante ha de solicitar una nueva contraseña en la plataforma (en el enlace [https://app.erasmusplusols.eu/es/forgot-password\)](https://app.erasmusplusols.eu/es/forgot-password).

**Las claves de los participantes** para acceder inicialmente a la plataforma para realizar la primera evaluación **caducan** en el plazo estipulado por el beneficiario en el campo "Deadline to take the test" en la pestaña "Licence Allocation To Participants - Assessment" de su sistema de gestión de licencias. La plataforma envía automáticamente recordatorios para que se produzca el acceso en el plazo establecido.

Cuando entran por primera vez, los estudiantes han de cumplimentar ciertos datos, además de indicar (desde marzo de 2019) los posibles dos idiomas para su licencia de curso (el utilizado en sus actividades de movilidad y el del país de acogida).

Los estudiantes no pueden acceder a los cursos antes de realizar la evaluación inicial. Una vez conocido el resultado, recibirán una notificación automática de la plataforma para acceder al curso del idioma o de los idiomas que hayan elegido en su perfil:

- · Aquellos que hayan acordado con su institución que realizarían al menos el curso en el idioma de su movilidad (con lo cual la cláusula 6.3 del modelo de convenio de subvención con los estudiantes está incluida/es procedente en su convenio) accederán normalmente a la plataforma para ello.
- · **Aquellos que hayan acordado con su institución que no realizarían curso** (con lo cual la cláusula 6.3 del modelo de convenio de subvención con los estudiantes no está incluida/no es procedente en su convenio) **no tendrán en cuenta esta notificación y NO accederán a la plataforma.** De esta manera evitarán que se use la licencia. Cuidado: si accedieran al curso

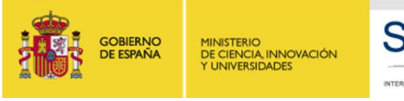

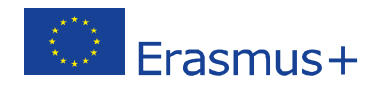

activarían/utilizarían la licencia y la cláusula 6.3 sería entonces obligatoria para ellos, por lo que sería necesario realizar una enmienda que reflejara ese cambio.

Los estudiantes que hayan obtenido un nivel superior a B1 y que no hayan seleccionado idiomas en su perfil recibirán la invitación una vez que se haya pulsado el botón "Allocate" en la pestaña "Licence Allocation To Participants - Course" en el módulo de gestión de licencias del beneficiario. Los beneficiarios podrán seleccionar hasta dos idiomas : la lengua principal de movilidad (aquella en la que los participantes realizaron la prueba inicial y en la que realizarán la prueba final<sup>8</sup>), y el idioma del país de destino, si este idioma está disponible en la plataforma.

Los participantes disponen entonces de un mes para acceder al curso. La plataforma enviará automáticamente recordatorios para que se realice el acceso en plazo. Pasado ese plazo la licencia caducará.

Treinta días antes de finalizar el periodo de movilidad indicado en el perfil OLS (que no corresponde necesariamente con las fechas reales de su movilidad), los participantes recibirán un mensaje resumen de sus actividades en la plataforma. A mediados de dicho mes, la plataforma enviará automáticamente una invitación al participante para que realice la segunda evaluación de sus competencias lingüísticas<sup>9</sup>. En dicha notificación se indica que esta evaluación ha de completarse en un plazo que no deberá sobrepasar los quince días. La plataforma enviará automáticamente recordatorios semanales para que se realice el acceso en plazo.

#### **3.4. ¿Qué sucede si la institución desea modificar el correo de acceso inicial, editar algún dato del perfil de usuario y/o añadir nuevos usuarios?**

Como se ha explicado, el acceso a la plataforma por parte de los beneficiarios se realiza a través de un usuario inicial cuyo "login" es el correo electrónico de la persona de contacto OLS, especificado en la solicitud de subvención de la convocatoria, y una contraseña generada automáticamente por la plataforma. Ese correo electrónico se utiliza para el envío de comunicaciones desde la Agencia Nacional y desde la propia plataforma. En la versión actual, el "login" inicial no es modificable por el beneficiario. Si se desea cambiar por otro, se tendrá en cuenta lo siguiente:

-si la persona de contacto OLS coincide con la persona de contacto (o el representante legal) del proyecto, se habrá de solicitar el cambio de persona de contacto del proyecto (o del representante legal) a través del portal e-sepie, pulsando en el enlace "Solicitudes e informes", y escogiendo en el desplegable que aparece la opción "Solicitud de cambio". El asistente ayudará a crear el documento PDF de solicitud de cambio de representante legal/persona de contacto, que deberá ser firmado electrónicamente con firma jurídica por el representante legal. Una vez firmado, será remitido a través del enlace "Registro electrónico" del portal e-sepie.

-si la persona de contacto OLS no coincide con la persona de contacto (o el representante legal) del proyecto, se enviará un mensaje a [ols.es@sepie.es](mailto:ols.es@sepie.es) solicitando dicho cambio.

Se pueden crear usuarios adicionales (personas de contacto secundario) en la pestaña "Project Contact Persons".

Cada usuario puede modificar algunos datos de su perfil (como la contraseña de acceso) en el perfil de usuario (botón que aparece en la parte superior derecha de la pantalla). Ciertos datos no son editables, como el PIC, el nombre de la institución o el país.

 <sup>8</sup> Excepto si hubieran obtenido un resultado de C2 en la prueba inicial.

<sup>&</sup>lt;sup>9</sup> Excepto si hubieran obtenido un resultado de C2 en la prueba inicial.

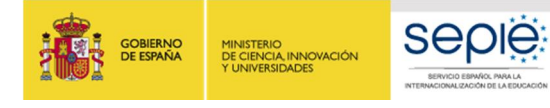

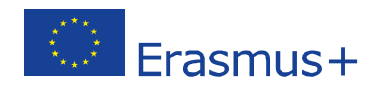

#### **3.5. ¿Qué sucede si la institución/el consorcio comete un error al distribuir las licencias en la plataforma y/o quiere modificar algún dato de los estudiantes, una vez enviadas las invitaciones de acceso?**

Para distribuir licencias los beneficiarios necesitan introducir tres datos con respecto a los estudiantes: su correo electrónico, el idioma en que han de realizar la evaluación de sus competencias lingüísticas y el plazo que se les da para realizar la primera evaluación.

Solo se pueden realizar modificaciones si el estudiante no ha iniciado el test o el curso en la plataforma. En ese caso, la licencia no utilizada se puede cancelar inmediatamente o dejar pasar el plazo concedido al estudiante para que esté de nuevo disponible en el sistema. La institución/el consorcio podrá reutilizarla y corregir los posibles errores cometidos.

Si el estudiante ha accedido a la plataforma y ha iniciado la prueba de evaluación o el curso, la licencia se considerará utilizada, independientemente de que la información facilitada sea correcta, y la institución/el consorcio no podrá recuperar la licencia, Salvo en situaciones excepcionales debidamente justificadas a la AN, no se adjudicará otra licencia a ese mismo participante.

Si, debido a estos problemas, el beneficiario necesita licencias para nuevas movilidades y no dispone de ninguna, tendrá que solicitarlas a la Agencia (ver 3.13).

Si advierten un error en las fechas (en meses completos) de las movilidades que hayan indicado los estudiantes, los beneficiarios podrán modificarlas en la pestaña "Licence Usage per Participant". Los participantes recibirán un correo electrónico informándoles de la modificación.

#### **3.6. ¿Qué sucede si el estudiante comete un error al facilitar ciertos datos en su perfil?**

Actualmente, los estudiantes, cuando acceden a la plataforma, tienen que proporcionar todos los datos referentes a su persona y a su movilidad (como el tipo de movilidad, país de acogida, fechas previstas de inicio y finalización de su movilidad -**por meses completos**-) y seleccionar hasta dos idiomas (el idioma en el que se realiza la evaluación y el idioma del país de acogida). Otros datos aparecen ya cumplimentados y no son modificables. El campo del periodo de movilidad se modifica automáticamente cuando se introducen los meses de inicio y finalización de la movilidad. Puesto que la duración de la movilidad se facilitará por meses completos, lo que puede no corresponder a la duración real de la estancia, es importante que las instituciones revisen que dicha duración sea la adecuada (entre dos y trece meses), puesto que de ella depende que se envíe correctamente al participante la invitación automática para realizar la segunda evaluación de las competencias lingüísticas (fijada a mediados del mes indicado como mes final de la movilidad).

En principio, el estudiante puede editar los datos que ha cumplimentado si necesita actualizarlos o modificarlos. Si tuviera problemas, ha de contactar directamente con la Asistencia técnica de la plataforma. Los beneficiarios también pueden modificar en la pestaña "Licence Usage per Participant" los datos de inicio y/o finalización de las movilidades si las dadas por los participantes son erróneas.

- **3.7. ¿Qué sucede si un estudiante no ha realizado su evaluación inicial de competencias antes de comenzar su movilidad? ¿Qué sucede si no realiza el curso? ¿Qué sucede si no realiza la segunda evaluación de sus competencias? ¿Qué sucede si un estudiante renuncia a su movilidad cuando ya ha utilizado alguna o todas las licencias asignadas?**
- Si un estudiante no realiza la evaluación inicial de sus competencias no podrá comenzar su

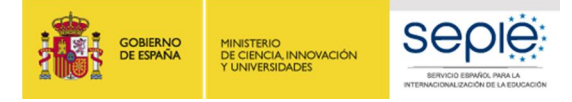

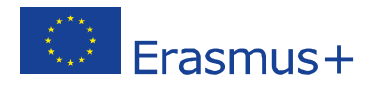

movilidad. Solo con una causa justificada por la institución/el consorcio de origen un estudiante podrá realizar la evaluación inicial después de haber comenzado su movilidad.

Estarán exentos de utilizar la plataforma OLS los estudiantes considerados nativos o aquellos que por su discapacidad o por la imposibilidad real de acceso a sistemas informáticos no puedan hacer uso de la misma, con el conocimiento de la institución/el consorcio, que modificará en consecuencia el convenio de subvención. Los beneficiarios podrían considerar otro tipo de apoyo lingüístico para estos estudiantes, si fuera necesario. El Programa no establece qué documentos deberían aportar los estudiantes para certificar que son nativos de una lengua, por lo que serán las propias instituciones las que lo determinen.

Puesto que los cursos no son obligatorios, su acceso deberá ser acordado entre la institución/el consorcio y el estudiante. Si el estudiante accede al curso, la licencia se incluirá en su convenio de subvención. Si el estudiante, finalmente, no accediera al curso en el plazo establecido, la licencia no utilizada revertirá al número de licencias disponibles de la institución. Si el estudiante accediera al curso, aunque fuera una sola vez, la licencia se considerará como utilizada. No se han especificado las consecuencias que, desde un punto de vista contractual, habría en estas dos situaciones.

La **segunda evaluación** de las competencias lingüísticas es obligatoria al final de la movilidad excepto para participantes que hubieran obtenido un C2 en la primera evaluación. Si el estudiante no la lleva a cabo, la institución/el consorcio podrá cancelar el pago de la ayuda pendiente si así estuviera estipulado en el convenio de subvención.

Si un estudiante renuncia a su movilidad, las licencias utilizadas no se podrán recuperar.

#### **3.8. ¿Qué duración tiene la evaluación de competencias lingüísticas? Si el resultado de la evaluación inicial es peor de lo previsto, ¿el estudiante puede realizar la movilidad? ¿Qué duración tiene el curso?**

La duración prevista de la evaluación es de menos de una hora.

La evaluación se realiza con fines estadísticos y **no tiene ningún efecto en la selección de los participantes, ni por parte de la institución/el consorcio de envío ni por parte de la institución/empresa de acogida**. Si el resultado de la evaluación no alcanzara el nivel mínimo establecido con la institución o la empresa de destino, la institución de origen podrá acordar con el estudiante la realización del curso en línea, si no ha recibido la licencia de curso automáticamente.

El curso se podrá comenzar antes o durante la movilidad y podrá alargarse hasta dos meses después de haber finalizado la actividad de movilidad, contando desde el momento en que el estudiante acceda por primera vez al curso. En el mejor de los casos, el acceso a la plataforma no superará los trece meses.

#### **3.9. ¿Es necesario que los estudiantes realicen todas las actividades del curso? ¿Hay un contenido obligatorio?**

El Programa no establece una normativa en cuanto al contenido que los participantes deben llevar a cabo en los cursos ni sobre el tiempo dedicado a él. Los participantes pueden realizar las actividades que consideren oportunas de acuerdo con el nivel obtenido o según sus intereses. Se aconseja que dediquen un mínimo de dos horas a la semana.

#### **3.10. ¿Qué sucede con los estudiantes que realizan más de una movilidad?**

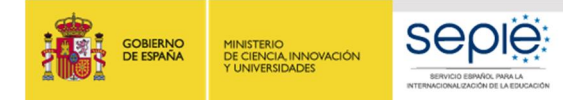

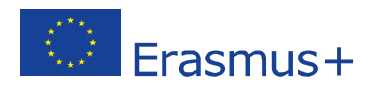

Todos los estudiantes considerados elegibles para utilizar la plataforma OLS (ver 2.4) han de hacerlo en cada movilidad que realicen.

Los participantes con múltiples movilidades no necesitarán indicar un correo electrónico diferente para cada movilidad. En cada una estarán identificados con un identificador OLS (OLS ID) diferente. En el caso de seguir un curso en la misma lengua que en movilidades anteriores, su progreso se archivará y el acceso al curso se ampliará hasta el final de la nueva movilidad para asegurar la continuidad de su aprendizaje.

#### **3.11. ¿Existe una manera para que los beneficiarios entren en los módulos de evaluaciones o de cursos como si fueran participantes?**

Sí, desde la Convocatoria 2017 se ha habilitado un sistema que permite que los beneficiarios de proyectos de movilidad que gestionen licencias OLS reciban "licencias para demostración e instrucción". Esto significa que los gestores de los proyectos pueden acceder a la plataforma como si fueran participantes en actividades de movilidad, y, de esta manera, al conocer la plataforma desde ese punto de vista, asegurarse de que los participantes realicen un correcto uso de las funcionalidades que se les ofrece y saquen el máximo beneficio<sup>10</sup>.

El acceso a la plataforma se realizará a través de un proyecto especial en el cual al número de proyecto de movilidad asignado en la Convocatoria se le ha agregado la secuencia 1BEN (por ejemplo: 1BEN2018-1-ES01-KA103-01234).

**Cada proyecto 1BEN tiene incorporada una licencia (evaluación+curso)** que los beneficiarios podrán asignar a un "falso" participante de la misma manera que a cualquier participante, y el "falso" participante realizará las mismas actividades que cualquier participante. Por lo tanto, en la pestaña "Licence Allocation to Participants – Course", los beneficiarios tendrán que indicar:

- un correo electrónico para el "falso" participante, que funcionará como usuario de la plataforma. Dicho correo podrá ser alguno de los utilizados como perfiles de gestores de la plataforma (persona de contacto principal o secundario). En este caso, se activará la funcionalidad de "roles múltiples", que le permitirá a este usuario acceder fácilmente a su perfil de "participante" (ver 3.1.1 en la Guía de usuario). Se aconseja que sea lo más genérico posible para que no esté asociado a una persona concreta.
- una lengua, para que el "falso" participante realice el examen inicial. Se aconseja que esta lengua sea la más utilizada por los estudiantes en las actividades de movilidad. El falso participante podrá seleccionar hasta dos idiomas para los cursos en su perfil OLS.
- el plazo para realizar el examen inicial. Se aconseja que no sea un plazo muy amplio y que la prueba se lleve a cabo enseguida para poder acceder al contenido de los cursos cuanto antes.

Se aconseja que el "falso" participante indique una duración de "movilidad" de 13 meses (por ejemplo de julio de 2018 a julio de 2019), la máxima permitida en la plataforma OLS. Si se indica menor duración, se activará más pronto la notificación para realizar el segundo examen.

Además, los beneficiarios interesados en conocer los contenidos de la evaluación y de los cursos, encontrarán descripciones detalladas de ambos (presentaciones, vídeos, etc.) en la página de inicio (Home) de su módulo de gestión de licencias. Este kit también puede ser utilizado para difundir la plataforma OLS entre los participantes.

 $10$  La posibilidad de acceder a la plataforma con los denominados "proyectos de formadores" (Trainers) no está disponible para proyectos KA103 de Educación superior.

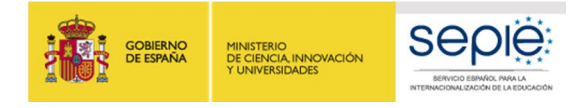

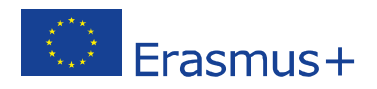

#### **3.12. ¿Cómo pueden los beneficiarios hacer un seguimiento sobre el uso de licencias por parte de los estudiantes?**

Una vez que se envíe la invitación para que realicen la primera evaluación en la pestaña "Licence Allocation To Participants - Assessment", los datos de los estudiantes aparecerán progresivamente en la pestaña "Licence Usage per Participant": identificador OLS, nombre y apellidos, correo electrónico, fecha en que se le envía la invitación de la primera evaluación, el plazo que se le da para realizarla, el tipo de movilidad (HE SMS o HE SMP), el resultado y la fecha en que se hace la primera evaluación, la fecha en que se le envía la invitación para la segunda evaluación, el resultado y la fecha en que se hace, la fecha de inicio de la movilidad (día 1/mes/año), la fecha de finalización de la movilidad (último día del mes/mes/año), la duración de la movilidad en meses, la lengua de movilidad, si se le invita al curso, la lengua del país, si procede, en qué fecha se le envía la invitación para el curso y la de la primera conexión, así como el tiempo que el participante permanece conectado a la plataforma para realizar el curso. No existe la posibilidad de realizar un seguimiento del contenido de las actividades realizadas en él.

Solo para los casos con resultados entre B2 y C2, cuando los estudiantes hayan completado la evaluación inicial pero no hayan seleccionado idiomas en su perfil, sus datos aparecerán en la pestaña "Licence Allocation To Participants - Course". Los beneficiarios podrán pulsar en el botón "Allocate" para que puedan acceder a hasta dos cursos (el idioma de su evaluación inicial y el del país de acogida, sin fuera diferente). Una vez concedido el acceso, los datos desaparecerían de esa pestaña. Si los estudiantes no acceden al curso en 30 días, la licencia volverá a estar disponible.

Existe también una pestaña para realizar específicamente el seguimiento de licencias de evaluación o de curso caducadas (Expired Licences). Su funcionamiento se explica en la documentación técnica para beneficiarios.

#### **3.13. ¿Qué sucede si las instituciones/los consorcios necesitan licencias adicionales?**

En el caso de que los beneficiarios realicen más movilidades (incluidas movilidades con beca cero) de las cubiertas con las licencias adjudicadas inicialmente, deberán solicitar licencias adicionales a través del portal e-sepie, pulsando en el enlace "Solicitudes e informes", y escogiendo en el desplegable que aparece la opción "Solicitud de cambio". El asistente ayudará a crear el documento PDF de solicitud de licencia adicional OLS, que deberá ser firmado electrónicamente con firma jurídica<sup>11</sup> por el representante legal. Una vez firmado, será remitido a través del enlace "Registro electrónico" del portal e-sepie.

Además, si debido a los problemas técnicos del sistema u otros incidentes, los beneficiarios pierden licencias que necesitan, deberán solicitarlas de la misma manera, indicando el motivo.

Se podrán solicitar licencias adicionales hasta 3 meses antes de la finalización del período de elegibilidad del convenio en el caso de prácticas y de 4 meses en el caso de estudios.

La adjudicación de licencias adicionales no supondrá la emisión de una enmienda unilateral por parte de la Agencia Nacional.

 <sup>11</sup> O firma física en el caso de instituciones no universitarias de las siguientes CCAA: País Vasco, Canarias, Andalucía.

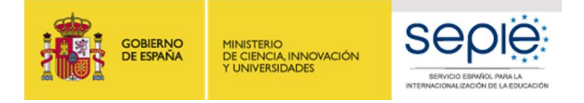

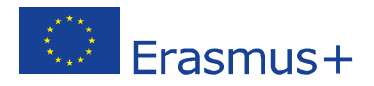

Otra posibilidad es solicitar permiso a la Agencia Nacional para utilizar licencias de la Convocatoria 2017, si el beneficiario dispusiera de ellas (ver punto 4).

El procedimiento de solicitud de licencias adicionales también se utilizará en el caso de que un beneficiario que no recibió licencias OLS en la adjudicación inicial las necesite posteriormente.

#### **3.14. ¿Qué sucederá con las licencias que no se utilicen en una convocatoria determinada?**

En principio, las licencias no utilizadas por los beneficiarios podrían ser redistribuidas por la Agencia Nacional si fuera necesario. Al finalizar el periodo de vigencia de los proyectos (16 o 24 meses), las licencias no utilizadas serán recuperadas por la Comisión.

Si, a pesar de todo, hubiera un remanente en una determinada convocatoria, este no estaría disponible para los beneficiarios en la convocatoria siguiente, excepto si se dieran indicaciones en ese sentido (ver punto 4). Cada nueva convocatoria implicará una nueva adjudicación de licencias.

La información sobre licencias utilizadas en los proyectos finalizados contractualmente se encontrará disponible en la pestaña "Expired Projects". Su funcionamiento se explica en la documentación técnica para beneficiarios.

### **4. UTILIZACIÓN EXCEPCIONAL DE LICENCIAS**

Como se ha indicado anteriormente, las licencias adjudicadas en una convocatoria dada solo podrán ser utilizadas en el periodo de elegibilidad establecido en el convenio de subvención, excepto si se dan indicaciones contrarias por parte de la Agencia nacional, como la que se describe a continuación. Todas estas situaciones serán comunicadas a la Comisión Europea para su control de licencias.

#### **Utilización de licencias de la Convocatoria 2017 en la Convocatoria 2018**

Se permitirá que los beneficiarios que dispongan de licencias no utilizadas en la Convocatoria 2017 las utilicen en la Convocatoria 2018 si existiera un problema concreto para acceder a las licencias de 2018.

Siguiendo indicaciones de la Comisión Europea, los beneficiarios informarán a la Agencia nacional de esta situación excepcional, al correo [ols.es@sepie.es,](mailto:ols.es@sepie.es) cumplimentando los datos del documento disponible en la página web a tal efecto: [http://www.sepie.es/educacion-superior/ols-](http://www.sepie.es/educacion-superior/ols-2018.html)[2018.html#contenido.](http://www.sepie.es/educacion-superior/ols-2018.html)

#### **Otras situaciones excepcionales**

<span id="page-19-0"></span>Cualquier otra situación excepcional e imprevista (como la utilización errónea de licencias de un proyecto KA102 en un proyecto KA103 o al revés por parte de un beneficiario) deberá ser comunicada al correo electrónico [ols.es@sepie.es](mailto:ols.es@sepie.es) utilizando el documento indicado anteriormente.

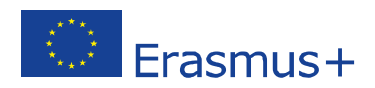

## **ANEXO. CONDICIONES DE UTILIZACIÓN DE LAS LICENCIAS OLS EN LA CONVOCATORIA 2018 EN PROYECTOS KA103**

**GOBIERNO**<br>DE ESPAÑA

- 1. La plataforma OLS se ha diseñado para ayudar a que los participantes en acciones del programa Erasmus+ mejoren el conocimiento que tengan del idioma que utilizarán para trabajar o estudiar en el extranjero, de tal manera que consigan el máximo beneficio de su experiencia. La plataforma OLS contribuye a lograr uno de los objetivos específicos de Erasmus+, el de promover el aprendizaje de lenguas y la diversidad lingüística. OLS también busca asegurar una mejor calidad en las movilidades de aprendizaje y medir el impacto del programa en las competencias lingüísticas.
- 2. En la Convocatoria 2018 los participantes (estudiantes) en movilidades de larga duración de Educación Superior entre países del programa que usen uno de los idiomas disponibles en la plataforma (alemán, búlgaro, croata, checo, danés, eslovaco, esloveno, español, estonio finlandés, francés, griego, húngaro, inglés, italiano, letón, lituano, neerlandés, polaco, portugués, rumano y sueco) como lengua principal en sus actividades de movilidad podrán recibir apoyo lingüístico a través del servicio en línea que ofrece la plataforma  $OLS^{12}$ . La evaluación de competencias lingüísticas también está disponible en irlandés (gaélico) y maltés. Los participantes que alcancen un nivel de B2 o más en su primera evaluación de competencias lingüísticas podrán decidir realizar el curso bien en su lengua principal de movilidad o en la lengua del país de acogida, siempre y cuando esté disponible en la plataforma.
- 3. El apoyo lingüístico en línea ofrecido en la plataforma OLS consiste en dos evaluaciones obligatorias al inicio y al final<sup>13</sup> de la movilidad y un curso opcional para realizar entre ambas evaluaciones. Las evaluaciones son obligatorias para todos los estudiantes seleccionados, excepto hablantes nativos, mientras que los cursos se pondrán a disposición de los participantes que deseen realizarlos, una vez completada la evaluación, de acuerdo con sus necesidades. La evaluación inicial es un requisito previo a la movilidad, excepto en casos debidamente justificados. Los resultados de la evaluación inicial no impedirán que los participantes realicen su movilidad.
- 4. Las instrucciones de utilización de la plataforma OLS se detallan en las diferentes guías de usuario disponibles en la propia plataforma.
- 5. Los beneficiarios deberán asegurarse de que las licencias asignadas por la AN se distribuyen entre los estudiantes de manera adecuada y se utilizan dentro del periodo especificado en el convenio de subvención con la AN. El cambio en el número de licencias asignadas no necesitará la emisión de una enmienda.

<sup>&</sup>lt;sup>12</sup> Los estudiantes que sean considerados hablantes nativos de la lengua principal de movilidad, podrían utilizar la plataforma si estuvieran interesados en seguir el curso en el idioma del país de acogida (si fuera diferente a la lengua principal de movilidad y estuviera disponible en la plataforma). En ese caso, harían la evaluación inicial y final en la lengua del país de acogida y el curso en esa misma lengua.

<span id="page-20-0"></span> $13$  Evaluación final no obligatoria para participantes que obtengan C2 en la evaluación inicial.

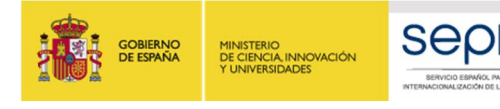

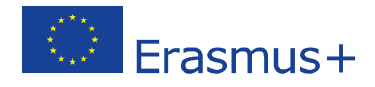

- 6. Los participantes se comprometen, al firmar el correspondiente convenio de subvención, a llevar a cabo la evaluación lingüística antes y después de la movilidad $^{14}$  y a realizar el curso, si se ha puesto a su disposición.
- 7. Los beneficiarios se responsabilizarán de realizar un seguimiento del consumo de licencias por parte de los participantes.
- 8. Tomando como base los datos que les proporcione el proveedor del servicio, los beneficiarios incluirán la información sobre el número de licencias de evaluación y de curso utilizadas en sus informes a la AN.
- 9. De acuerdo con los datos de contacto proporcionados a la AN, los beneficiarios recibirán credenciales para acceder por primera vez como usuarios y podrán crear usuarios adicionales. Una vez validados los proyectos, podrán disponer de las licencias adjudicadas.
- 10. En caso de experimentar problemas técnicos, los beneficiarios y los participantes contactarán con el servicio técnico de la plataforma.
- 11. Tan pronto como les sea posible, los beneficiaros identificarán a los participantes seleccionados insertando su correo electrónico en su sistema de gestión de licencias de la plataforma. Indicarán, así mismo, el idioma en el que realizarán la evaluación y el plazo para llevar a cabo el primer test. Al validar estos datos, los participantes recibirán una notificación automática para realizar dicha evaluación. Una vez realizada y conocidos los resultados por beneficiarios y participantes, estos podrán acceder al curso de lengua, bien por recibir la notificación automática de la plataforma (resultados A1-B1) bien por invitación manual del beneficiario (resultados B2-C2). El curso estará disponible desde el momento en que realice el primer acceso hasta dos meses después del que indique como final de su movilidad. Independientemente de que hubieran realizado el curso, y antes de finalizar el periodo de movilidad indicado por los participantes en su perfil, estos recibirán una notificación automática para realizar la segunda evaluación en un plazo determinado $^{15}$ .

Solo se podrá conceder una licencia de evaluación y una de curso por movilidad.

- 12. Los beneficiarios podrán realizar un seguimiento de la utilización de ambas en su sistema de gestión de licencias. Se aconseja que den a conocer entre los participantes este servicio utilizando los materiales de promoción puestos a su disposición en su sistema de gestión de licencias.
- 13. Los participantes que necesiten apoyo lingüístico en otras lenguas o niveles que los ofrecidos a través de OLS podrán recibirlo a través del presupuesto de apoyo organizativo.
- 14. Las instituciones que participen en la iniciativa OLS para refugiados recibirán indicaciones específicas sobre su gestión.

<sup>&</sup>lt;sup>14</sup> Evaluación final no obligatoria para participantes que obtengan C2 en la evaluación inicial.

<sup>&</sup>lt;sup>15</sup> Evaluación final no obligatoria para participantes que obtengan C2 en la evaluación inicial.

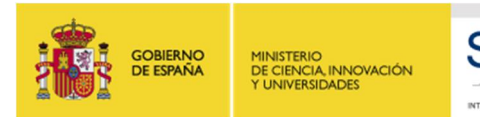

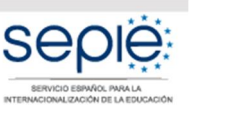

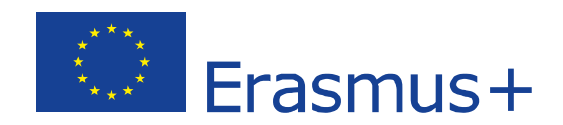

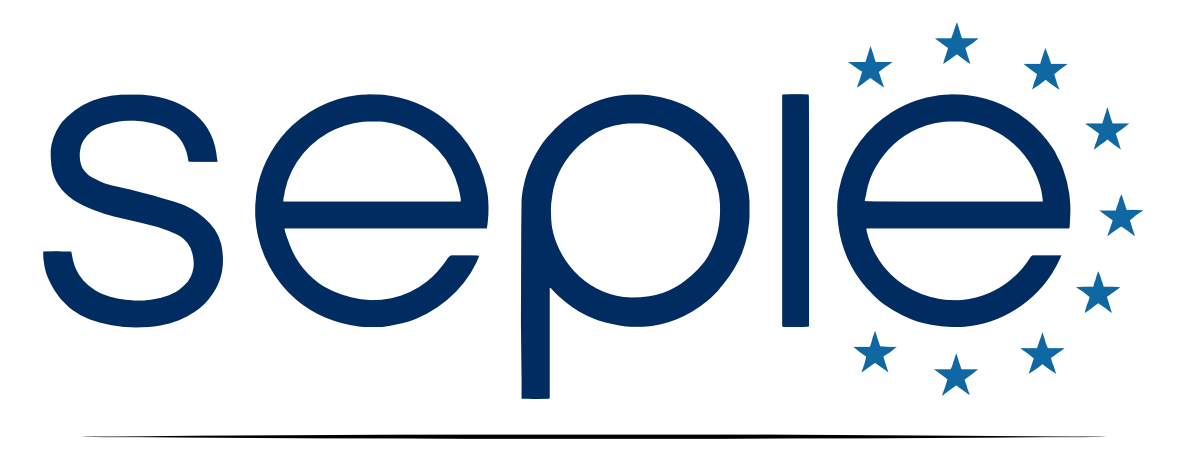

## SERVICIO ESPAÑOL PARA LA INTERNACIONALIZACIÓN DE LA EDUCACIÓN

**[www.sepie.es](http://www.sepie.es/) | [www.erasmusplus.gob.es](http://www.erasmusplus.gob.es/)**

**[sepie@sepie.es](mailto:sepie@sepie.es)**

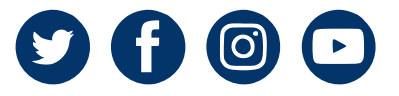